## **Exploring Tools— 3D Imaging**

## *How do we see in 3D?*

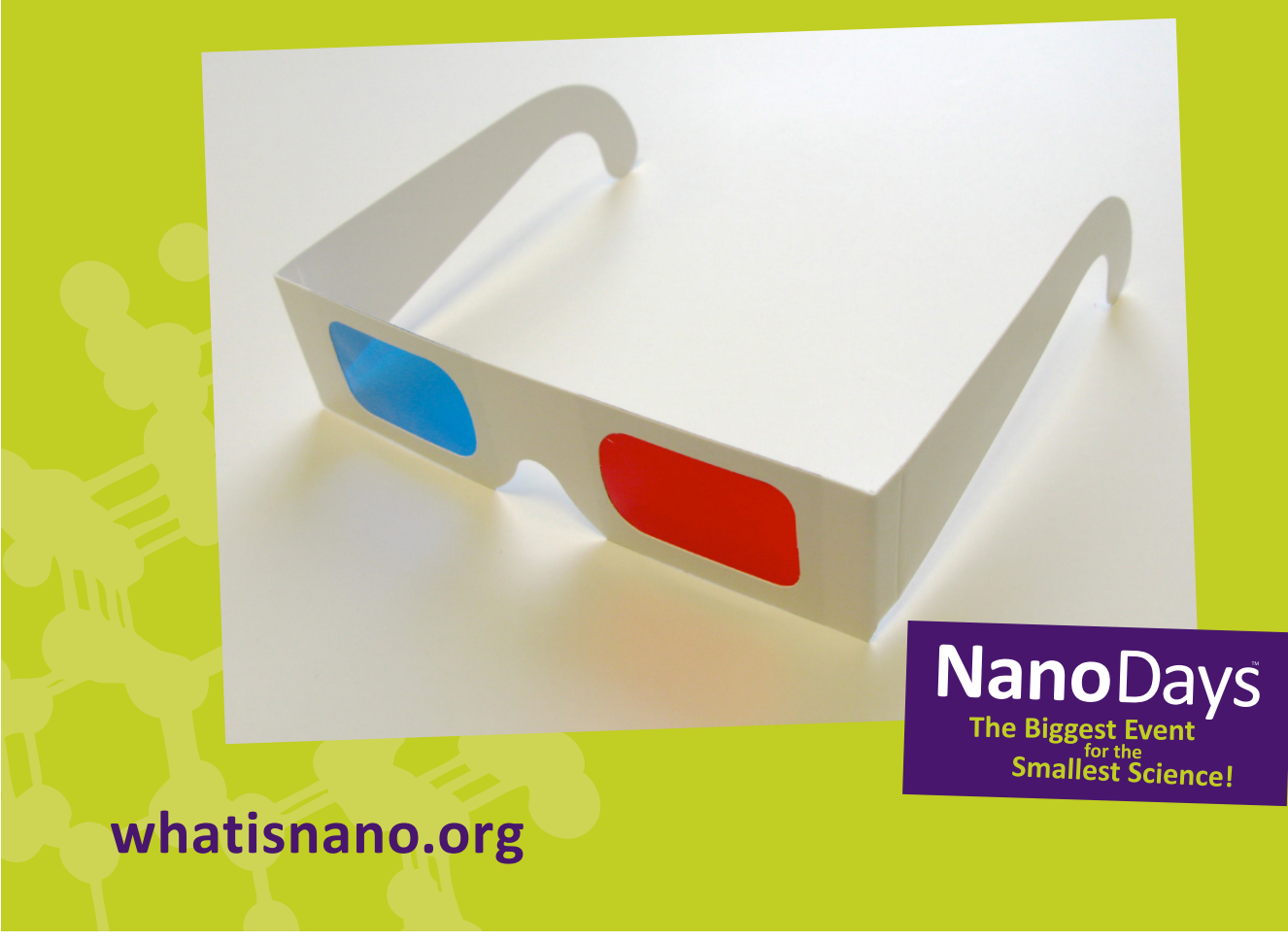